# **SessionServer :: Maintaining state between several servers**

Stephan Schmidt 1&1 Internet AG

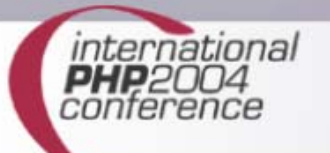

# Agenda

- The need for a session server
- **Ext/sockets and ext/pcntl**
- Using Net\_Server
- Designing a protocol
- **Architecture of HTTP\_SessionServer**
- Building a client
- **Integrating the built-in session functions**
- **The future**

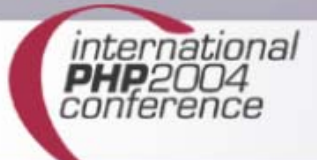

## The Speaker

- PHP since 1999
- Working for 1&1 Internet AG
- **Founder of PHP Application Tools** (www.php-tools.net)
- Member of PEAR QA Core Team and active PEAR deveoper
- Regular contributor to various magazines
- **Speaker at conferences around the globe**

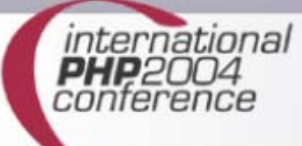

# Why Sessions?

#### HTTP is stateless

- Requests operate in a sandbox
- **Two requests of the same user may be** handled by different apache processes

#### **• Modern applications require a state**

- **Authentication**
- **Shopping carts**
- User tracking

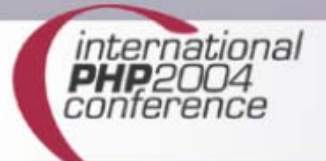

## PHP sessions

Built-in functions since PHP4

- Data associated with a user is stored on the server
- **Unique Session-Id for each active user,** passed between requests
- **Stores data on the filesystem (other** containers are possible)
	- Shared Memory
	- Database

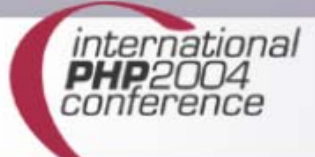

## **Disadvantages**

Data is stored on the web server

- **only accessible via PHP**
- **only accessible from this server** 
	- **Example applications must run on this server**
	- no clusters
- size may be limited (size of /tmp or shared memory segment)

## The Solution

Store session data in one central location

- **Exercessible from any server**
- **Exercise in Accessible by any application**
- **Example 12 any programming language**
- no overhead (like when using a RDBMS or web service)
- **Exercise set access must be simple**

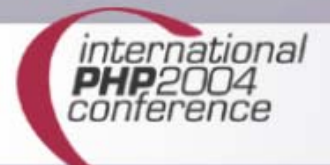

## Session Server

- **Stores key value pairs for sessions**
- **Daemon that is awaiting connections** 
	- may be accessed using fsockopen(), fwrite() and fread()
	- very simple protocol
- **Store data on the filesystem, just like** PHP's session functions, but need **not** be on the webserver

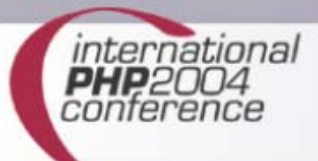

## Building a server with PHP

#### ext/sockets allows you to create daemons:

```
$fd
= socket_create( AF_INET, SOCK_STREAM, SOL_TCP );
if(!is_resource($fd)) {
 die('Could not create socket.');
}
socket_bind( $fd, 'localhost', 9090 );
socket_listen( $fd, 10 );
$newFd = socket_accept( $fd );
$text = "Hello world!\n";
socket_write( $newFd, $text, strlen( $text ) );
socket_close($newFd);
socket_close($fd);
```
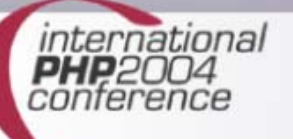

# Building a server with PHP (2)

- **run this script in with PHP-CLI \$ php myServer.php**
- **open a new terminal and execute \$ telnet localhost 9090**

```
schst@rot3:schst> telnet localhost 9090
Trying 127.0.0.1...
Connected to localhost.Escape character is '^]'.
Hello world!Connection closed by foreign host.
schst@rot3:schst>
```
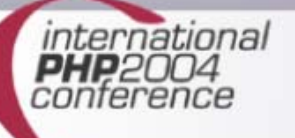

# Building a server with PHP (3)

- **Ext/sockets provides more functions** 
	- **receive data from client using socket\_read()**
	- **set options**
	- **get information about the client**
- socket\_accept() halts script execution
- **Example 1 Limited to one connection at a time** 
	- **May keep more than one connection open** using socket\_select() but still sequential

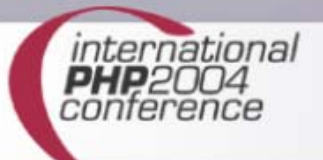

## Making use of ext/pcntl

- **Implements the Unix style of** 
	- **Perocess creation**
	- **signal handling**
	- **Perocess termination**
- **That means** 
	- current process can be copied at runtime
	- parent-process may stop children
- **Not available on Windows**

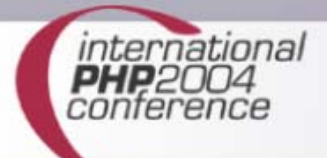

## Making use of ext/pcntl (2)

```
$children = 5;
for ($i=1; $i<=$children; $i++) {
 $pid = pcntl_fork();
 if ($pid === -1) {
   exit('Could not fork child.');
 } elseif ($pid) {
   continue;
 } else {
   printf("new process created: %s\n",getmypid());
   break;
 }
}
// do not exit
while(true) {
    sleep(5);
}international
```
# Making use of ext/pcntl (3)

- pcntl\_fork() forks process and returns new process id
- **If pcntl\_fork() returns '0' (zero), current** process is the child
- **If master-process is stopped, all children** are stopped as well
- Child-Processes may be stopped without stopping the parent

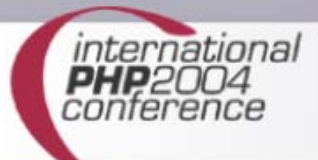

## Making use of ext/pcntl (4)

#### **• run this script in with PHP-CLI \$ php myFork.php**

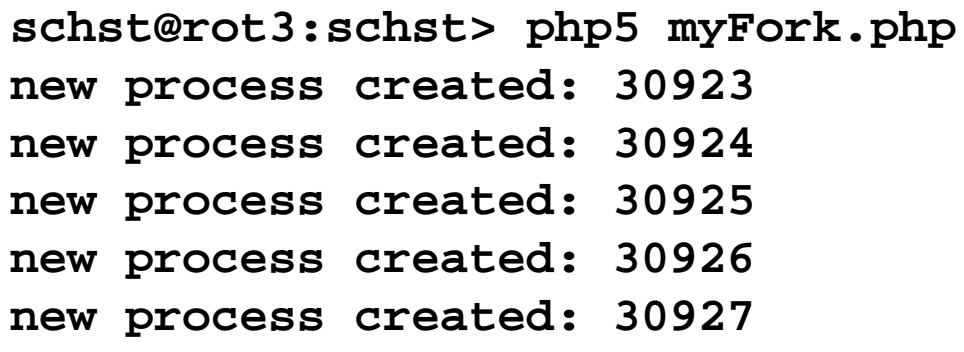

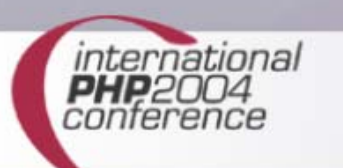

# Making use of ext/pcntl (5)

#### Take a look at the processes **\$ ps fax | grep myFork**

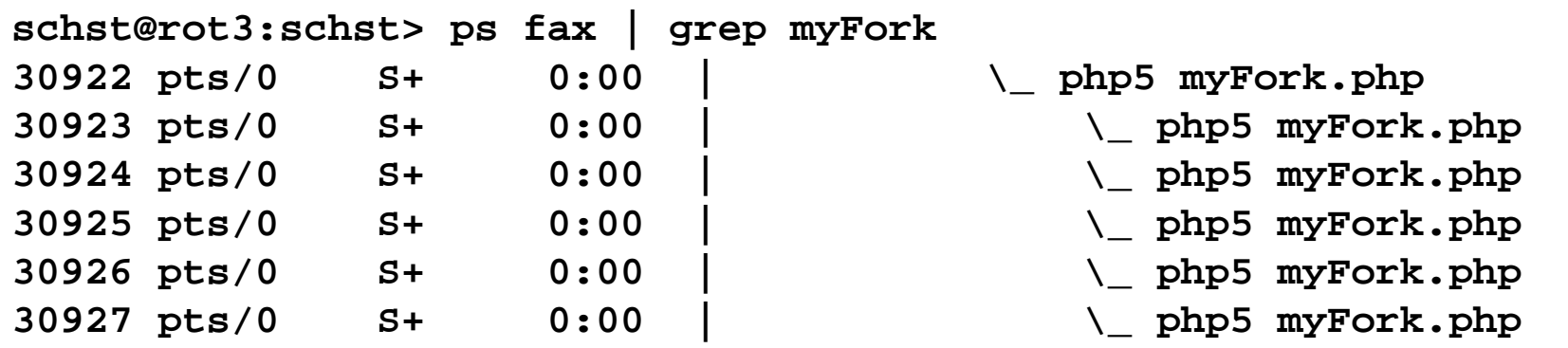

**Kill one process \$ kill 30923**

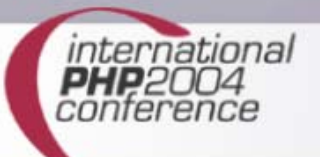

## Confused by low-level code?

- Use PEAR::Net\_Server!
- **Provides generic server class.**
- Has support for pcntl\_fork()
- **Triggers callbacks on events** 
	- **New client connects**
	- Client sends data
	- **Client disconnects**

Ξ

…

## Using Net\_Server

```
class Net_Server_Handler_Talkback extends Net_Server_Handler
{
  function onConnect($clientId
= 0)
  {
    $this->_server->sendData($clientId,"Welcome to my server\n");
  }
  function onReceiveData($clientId
= 0, $data = '')
  {
    $this->_server->sendData($clientId, "You said: $data");
  }
}
$server = &Net_Server::create('Fork', 'localhost', 9090);
$handler = &new Net_Server_Handler_Talkback;
$server->setCallbackObject($handler);
$server->start();
```
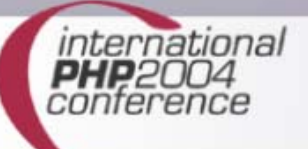

## Using Net\_Server (2)

#### **• run this script with PHP-CLI \$ php myServer2.php**

**schst@rot3:schst> php5 myServer2.php PEAR constructor called, class=Net\_Server\_Driver\_Fork …14:30:44 Listening on port 9090. Server started at 14:30:44 …14:30:50 New co…on from 127.0.0.1 on port 52237, new pid: 31241 …14:30:50 sending: "Welcome to my server" to: 127.0.0.1:52237 (pid: 31241) …14:30:53 Received Foo from 127.0.0.1:52237 (pid: 31241) …14:30:53 sending: "You said: Foo" to: 127.0.0.1:52237 (pid: 31241)**

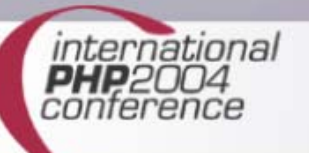

# Building a Session Daemon

- Define a protocol
	- **Exercise create new session**
	- **open existing session**
	- **store value**
	- **F** retrieve value
	- some additional commands
- **Implement a callback object**
- **Start the Net\_Server object**

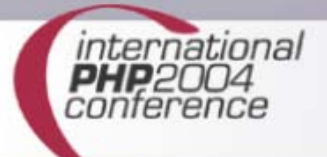

# HTTP SessionServer

#### Out-of-the-box solution available in PEAR

```
require_once 'HTTP/SessionServer.php';
$options = array(
                    'save_path' => '/tmp'
                );
$server = &new HTTP_SessionServer('Filesystem', $options);
$server->service('localhost', 9090);
```
- Uses Net\_Server with 'Fork' driver
	- **requires ext/pcntl, does not work on windows**
- Provides a client as well

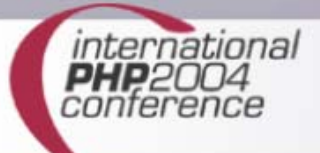

## The Protocol

- Currently supports 13 commands:
	- new, open, close, commit, destroy
	- get, put, exists, remove, get\_all, put\_all, keys
	- regenerate\_id
- Structure of a command: **command arg1 arg2 …**
- Session-Id is stored after executing **open** or **new** (keeps the payload smaller)

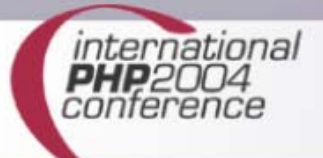

# The Protocol (2)

- Server sends **ok** or **err** to indicate success or failure, followed by actual result, e.g. **err unknown command**
- Data will be UTF-8 encoded

enough theory, example coming up…

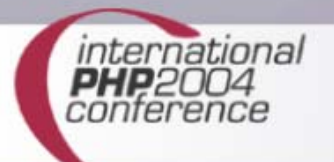

## The protocol (3)

```
schst@rot3:schst> telnet localhost 9090
Trying 127.0.0.1...
Connected to localhost.newok 8087127fe6cf50e89932dbf0ee8d4855put foo bar
okput today 2004-11-09
okkeys
ok foo|today
get today
ok 2004-11-09closeokget foo
err No session opened.
```
international

PHP:

## Features

- **Different storage containers possible**
- Open a session in read-only-mode
- Auto-lock a session in write-mode
- change mode from "write" to "read" (commit)
- Change the session-Id while keeping the data (for security reasons)
- **Easily extendible**

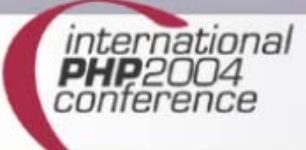

#### Architecture of the server

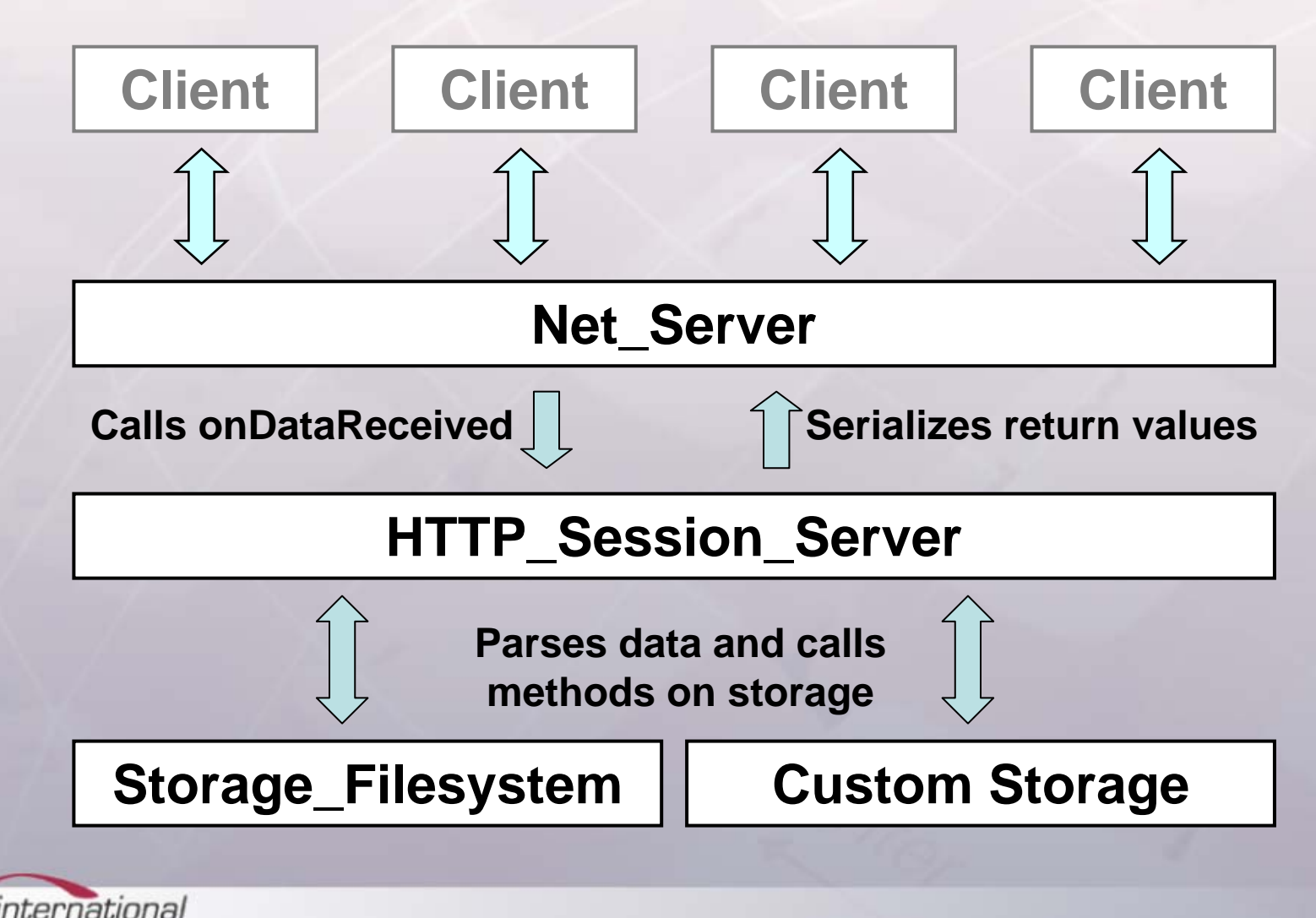

## Extending SessionServer

- Write a new storage container
	- In most cases open(), close(), destroy() and commit() are enough
	- Shared Memory, RDBMS, etc.
- **Implement new commands** 
	- Extend HTTP\_SessionServer
	- **Implement \_cmd[CommandName] method**
	- **Firman array**

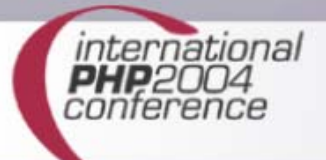

## Building a client

Using fsockopen()

```
$fp
= fsockopen('localhost', 9090);
fputs($fp, "new\r\n");
$result = fgets($fp, 4096);
fclose($fp);
```
#### Using PEAR::Net\_Socket

```
$socket = &new Net_Socket();
```

```
$socket->connect('localhost', 9090);
```

```
$socket->writeLine('new');
```

```
$result = $socket->readLine();
```
**\$socket->disconnect();**

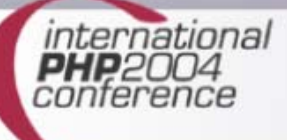

## Don't worry: Client included

- Based on PEAR::Net\_Socket
- Very easy-to-use OO-Interface to HTTP\_SessionServer
- **Implements all supported commands**
- Returns PEAR\_Error objects on error
- Automatically disconnects the socket

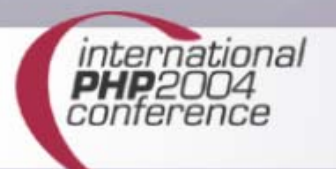

## Client example

```
require_once 'HTTP/SessionServer/Client.php';
$session = &new HTTP_SessionServer_Client('localhost', 
  9090);
$id = $session->create();
$session->put('time', time());
$session->put('foo', 'bar');
$keys = $session->getKeys();
$session->close();
$session2 = &new HTTP_SessionServer_Client('localhost', 
  9090);
$session->open($id, 'r');
$time = $session2->get('time');
$session2->close();
```
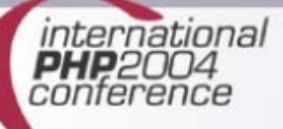

## Setting a session save handler

**session\_set\_save\_handler** ( string open, string close, string read, string write, string destroy, string gc)

- **Allows you to replace the storage module** for internal session functions
- **register callbacks to open, read, write,** close and destroy session data

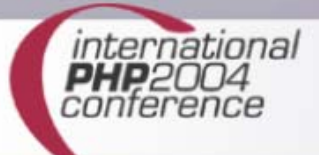

## Replacing built-in session handling

- **HTTP\_SessionServer provides needed** callbacks
- use session\_save\_path() to specify host and port
- No other changes needed

**require\_once 'HTTP/SessionServer/SaveHandler.php';**

```
session save path('localhost:9090');
```

```
session_start();
```
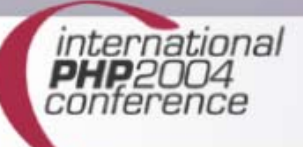

## The future

- Work on PHP5 version using stream\_socket\_server()
- **Implement missing features** 
	- **garbage collection**
	- **Session lifetime**
- **Implement a session storage module in C** to improve performance
- **Implement more storage containers**

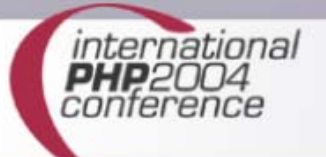

## What about msession?

msession is a daemon written in C

- similar to HTTP\_SessionServer
- PHP-Extension is available

#### More information at:

http://devel.mohawksoft.com/msession.html

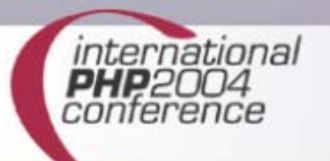

### The End

#### Thanks for your attention.

#### schst@php.net http://www.php-tools.net

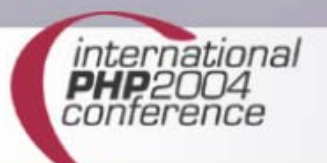